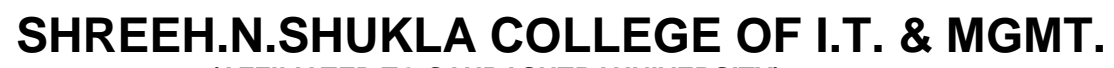

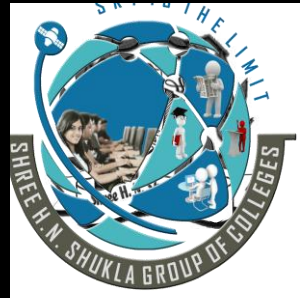

**(AFFILIATED TO SAURASHTRAUNIVERSITY)**<br>2 – Vai **Nr. Amrapali Railway Crossing Nr. Amrapali Railway Crossing Raiya Road Raiya Road Rajkot – 360001 Rajkot - 360001**

**3 – Vaishalinagar 2 – Vaishalinagar Ph. No–(0281)2471645 Ph.No–(0281)2440478,2472590**

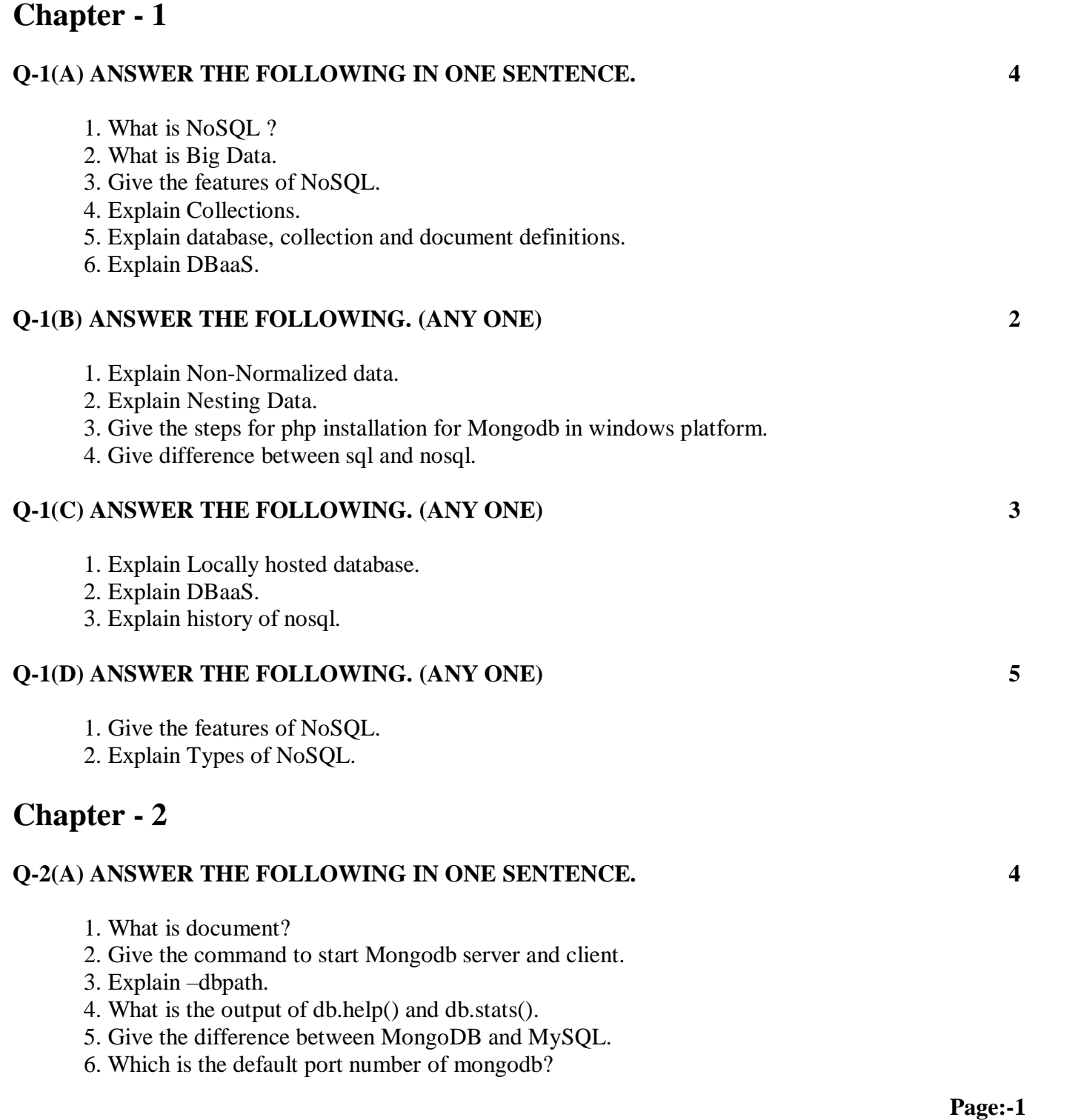

# **SHREEH.N.SHUKLA COLLEGE OF I.T. & MGMT.**

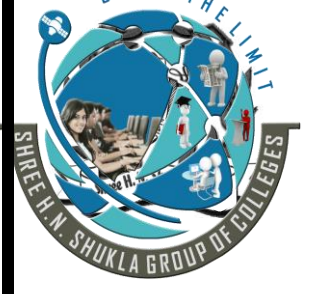

**(AFFILIATED TO SAURASHTRAUNIVERSITY)**<br>2 – Vai **Nr. Amrapali Railway Crossing Nr. Amrapali Railway Crossing Raiya Road Raiya Road Rajkot – 360001 Rajkot - 360001**

**3 – Vaishalinagar 2 – Vaishalinagar Ph. No–(0281)2471645 Ph.No–(0281)2440478,2472590**

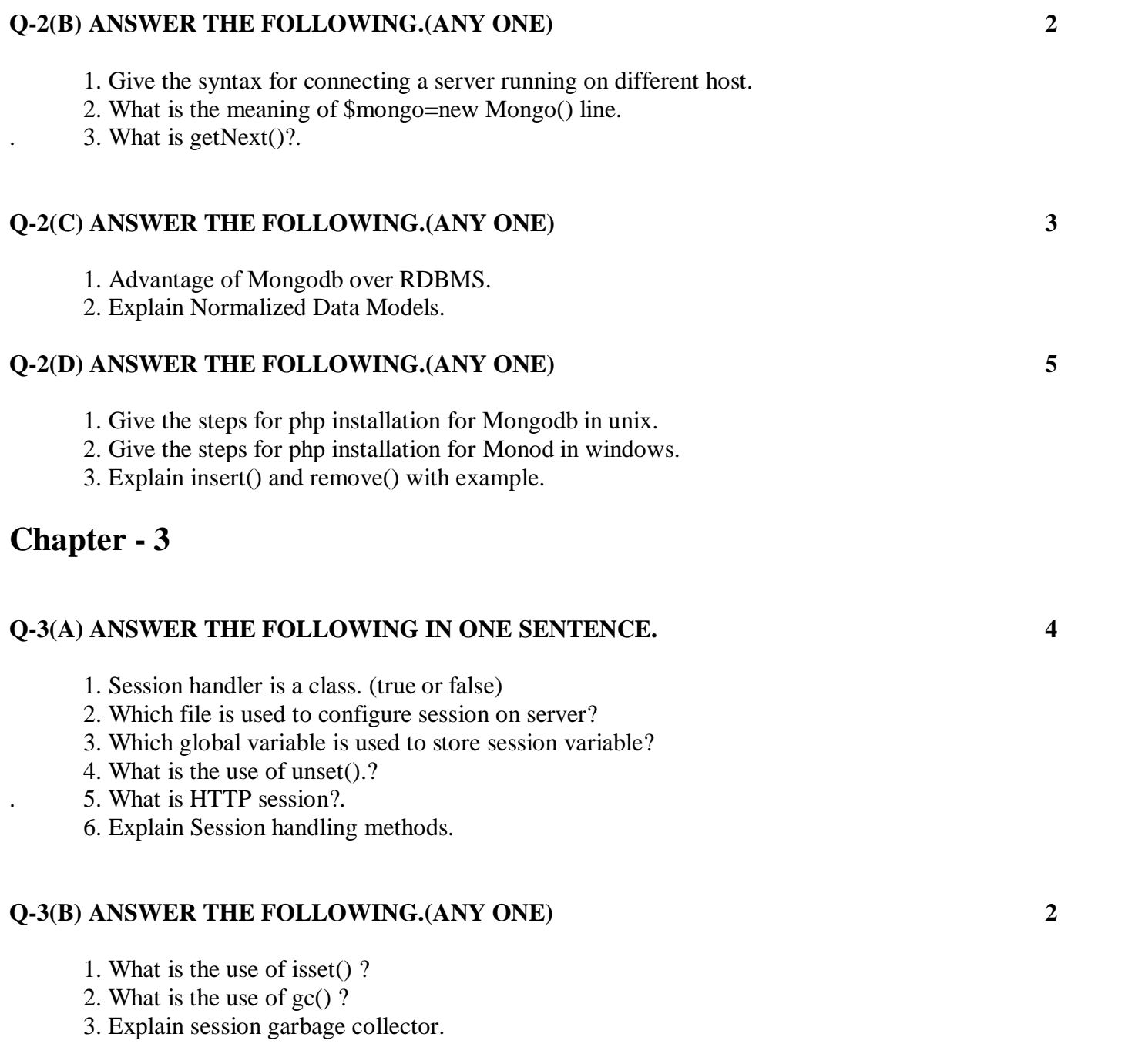

### **SHREEH.N.SHUKLA COLLEGE OF I.T. & MGMT. (AFFILIATED TO SAURASHTRAUNIVERSITY)**

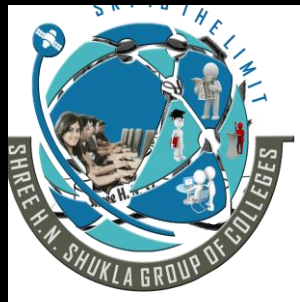

**3 – Vaishalinagar 2 – Vaishalinagar Raiya Road Raiya Road Rajkot – 360001 Rajkot - 360001**

**Nr. Amrapali Railway Crossing Nr. Amrapali Railway Crossing Ph. No–(0281)2471645 Ph.No–(0281)2440478,2472590**

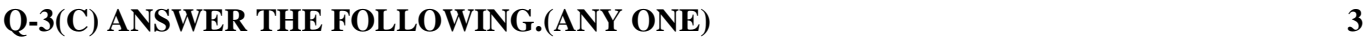

- 1. Explain Session Manager.
- 2. Give the example of user authentication. (login and logout with proper user profile.)
- 3. Write a code to use session in login and logout page.

#### **Q-3(D) ANSWER THE FOLLOWING.(ANY ONE) 5**

- 1. Explain Session in php with example.
- 2. Explain Session handling methods.
- 3. Explain session\_set\_save\_handler in detail.

## **Chapter - 4**

## **Q-4(A) ANSWER THE FOLLOWING IN ONE SENTENCE. 4**  1. Explain distinct command. 2. Give the list of aggregation expressions.

- 3. Explain sorting().
- 4. Explain skip().
- 5. Explain count() and sorting().
- 6. Explain emit().

#### **Q-4(B) ANSWER THE FOLLOWING.(ANY ONE) 2**

- 1. Explain \$group and \$match commands in aggregation.
- 2. Explain unwind and count commands.

#### **Q-4(C) ANSWER THE FOLLOWING.(ANY ONE) 3**

- 1. Explain pipeline.
- 2. Give the Example of Map Reduce.
- . 3. Explain aggregation pipeline.
- 4. Give the difference between mapreduce and group().

# **SHREEH.N.SHUKLA COLLEGE OF I.T. & MGMT. (AFFILIATED TO SAURASHTRAUNIVERSITY)**

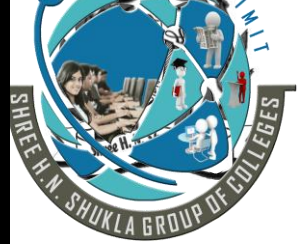

**Nr. Amrapali Railway Crossing Raiya Road Raiya Road Rajkot – 360001 Rajkot - 360001**

**3 – Vaishalinagar 2 – Vaishalinagar Ph. No–(0281)2471645 Ph.No–(0281)2440478,2472590**

#### **Q-4(D) ANSWER THE FOLLOWING.(ANY ONE) 5**

- 1. Explain Aggregation & its expressions.
- 2. Explain Map Reduce.

## **Chapter - 5**

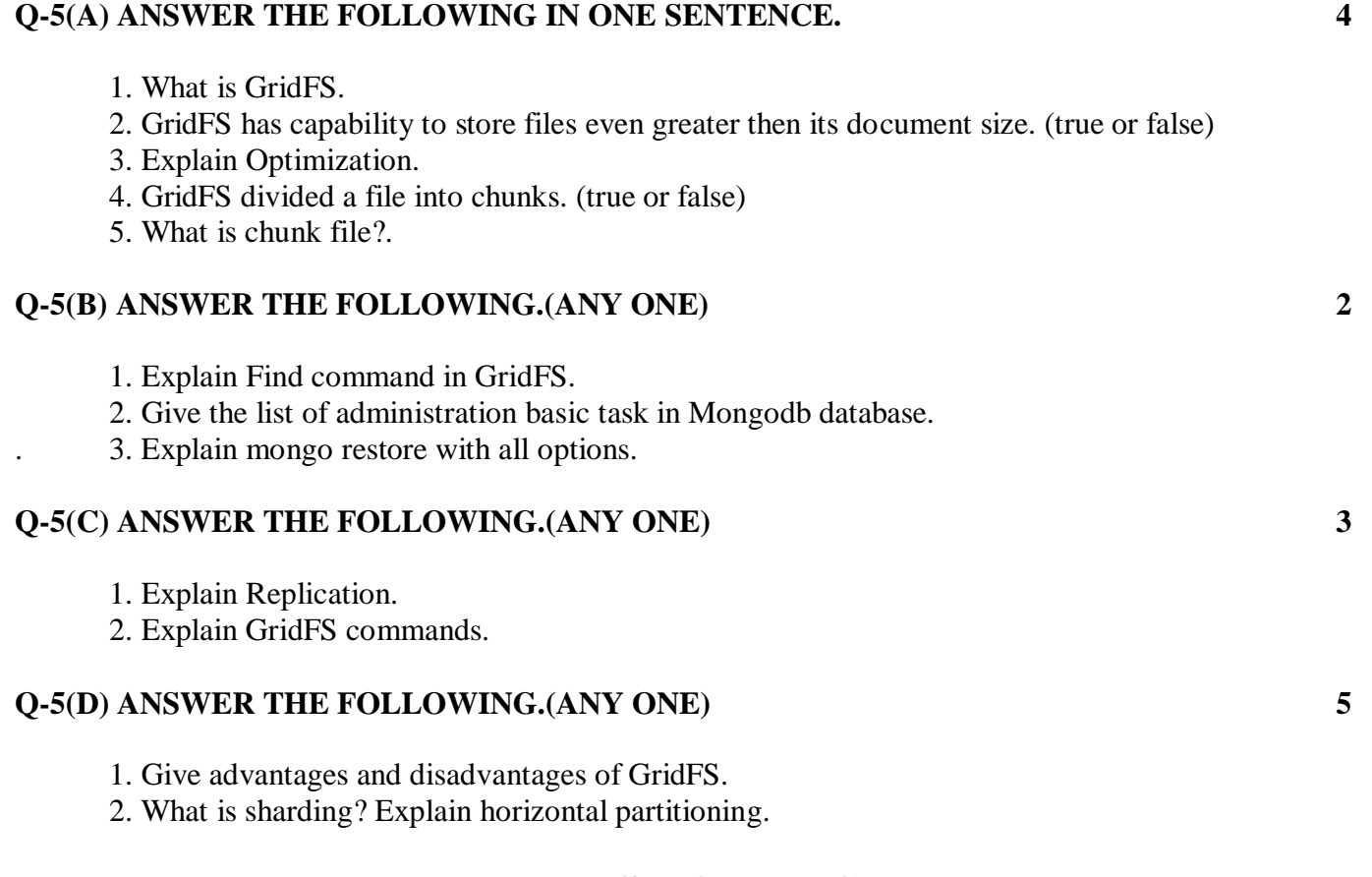

# **BEST OF LUCK**